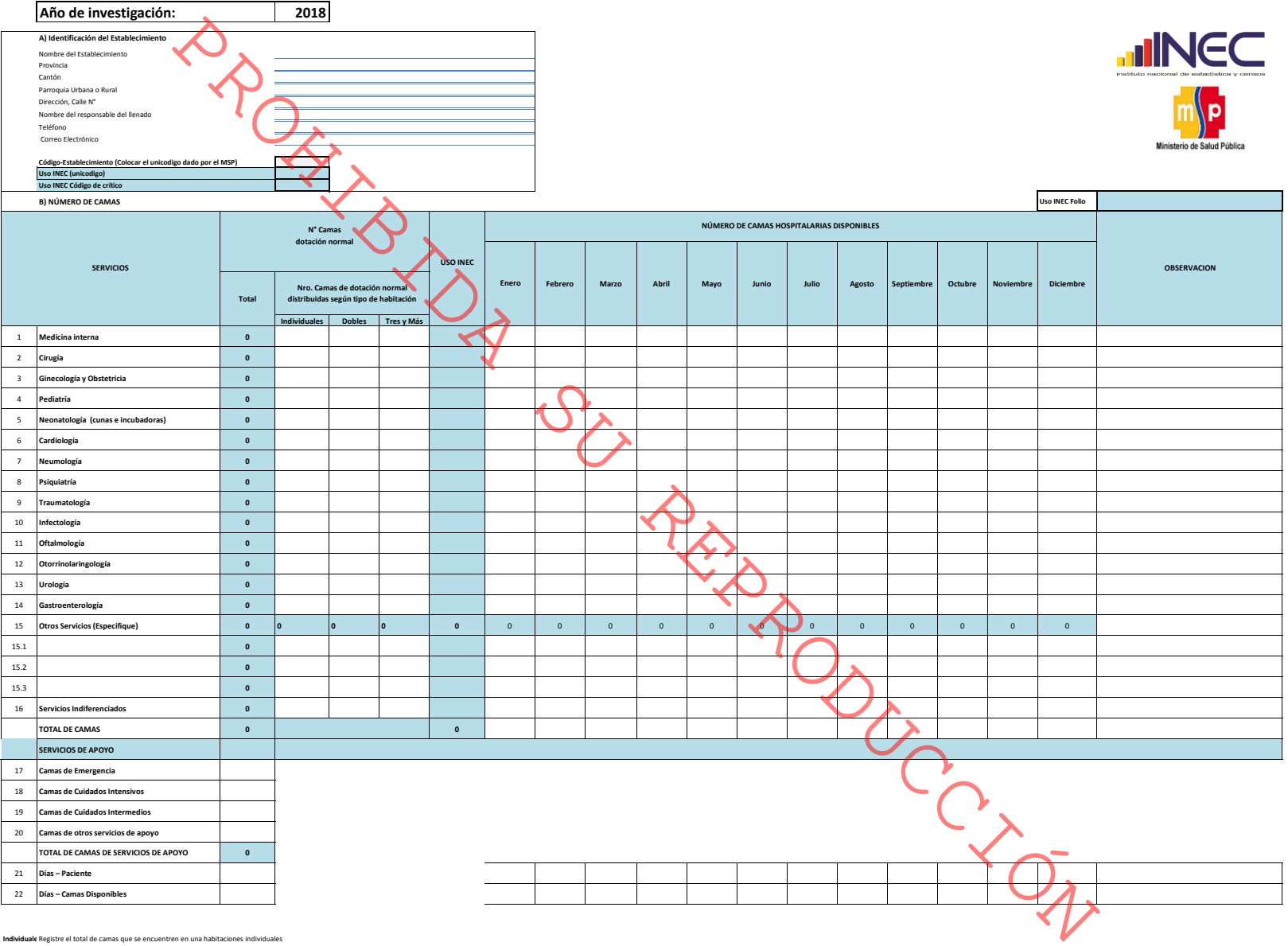

## **FORMULARIO DE CAMAS HOSPITALARIAS**

Individuale Registre el total de camas que se encuentren en una habitaciones individuales

**Dobles** Registre el total de camas que se encuentren en una habitaciones dobles

**Tres y Más** Registre el total de camas que se encuentren en una habitaciones triples o más